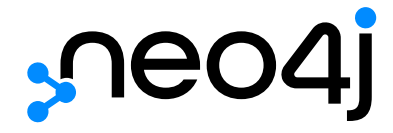

# Neo4j Status Codes v5

# Table of Contents

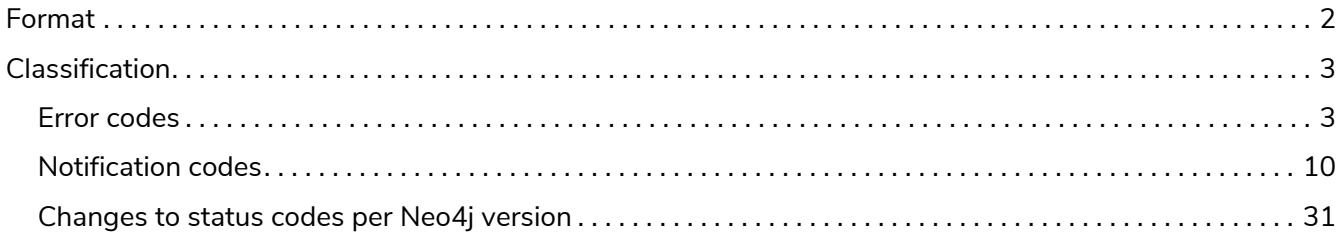

This document details all status codes that a Neo4j DBMS may return to indicate the outcome of a request.

# <span id="page-3-0"></span>Format

#### Each status code follows the same format:

Neo.[Classification].[Category].[Title]

# <span id="page-4-0"></span>Classification

The fact that a status code is returned by the server does not always mean there is a fatal error. Status codes can also indicate transient problems that may go away if you retry the request. The classification of the status code determines the effect on the transaction.

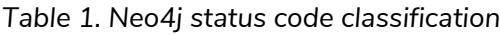

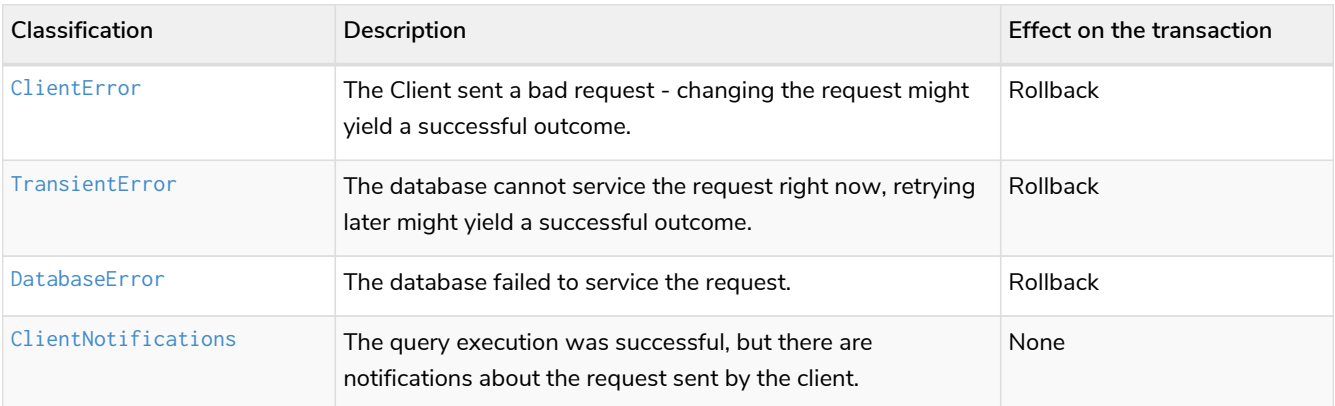

#### License: Creative Commons 4.0

# <span id="page-4-1"></span>Error codes

Error codes are returned by the server when the execution of a query fails. Error codes have severity ERROR.

## Types of error codes

All errors returned are classified into one of the following categories:

#### *Client errors*

These errors are caused by the client and are usually related to the request itself. Client errors have the prefix Neo.ClientError.

#### *Transient errors*

These errors are detected by the server and are usually related to some kind of database unavailability, such as limits reached, out-of-memory, timeouts, etc. The error can be temporary and could therefore succeed if retrying the request. Transient errors have the prefix Neo. TransientError.

#### *Database errors*

These errors are caused by the database and are usually related to the database state. Database errors have the prefix Neo.DatabaseError.

## List of all error codes

This page contains lists of all neo4j errors, grouped by classification.

## <span id="page-5-0"></span>Client errors

This is a complete list of all client error status codes Neo4j may return, and what they mean.

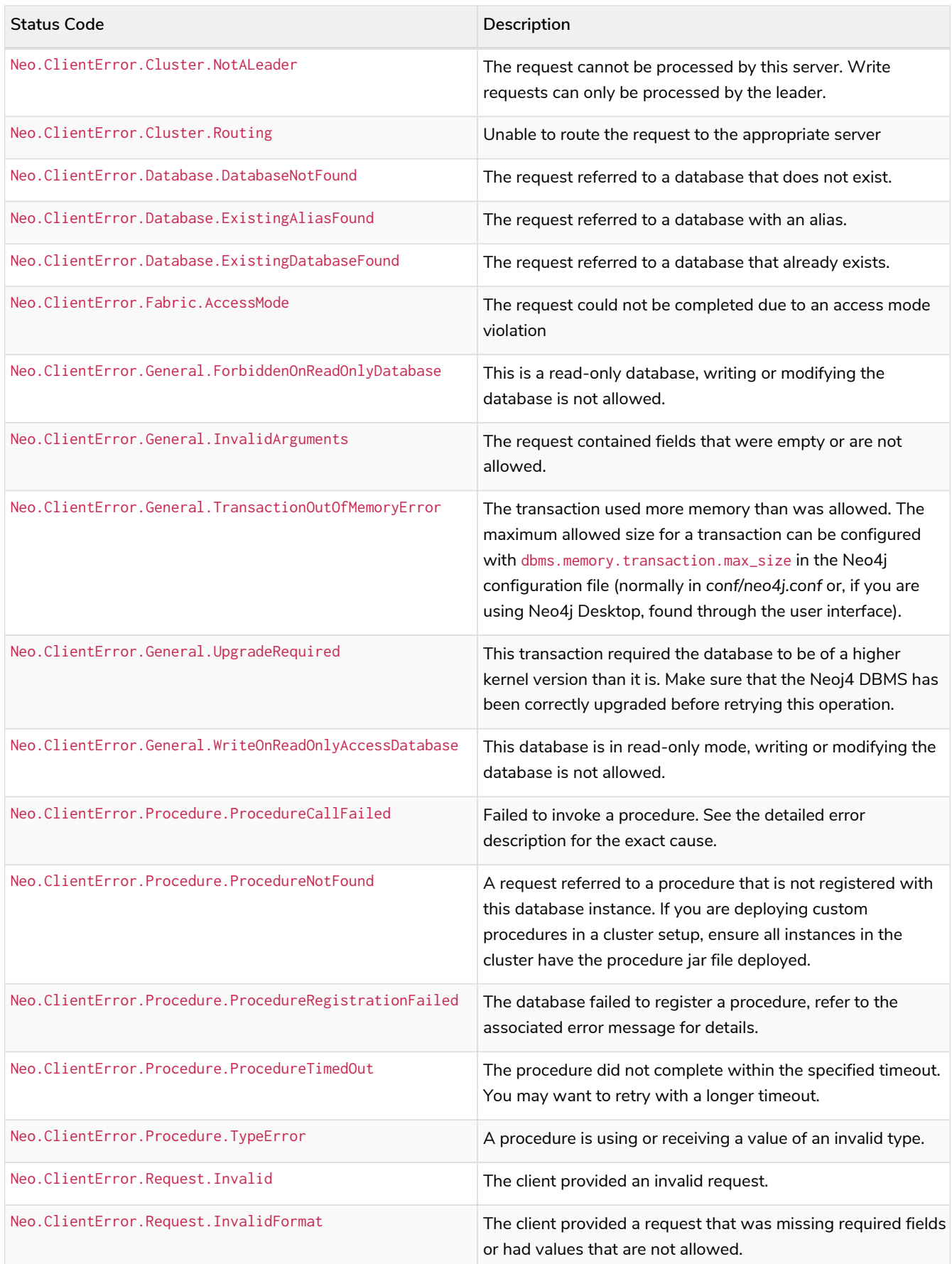

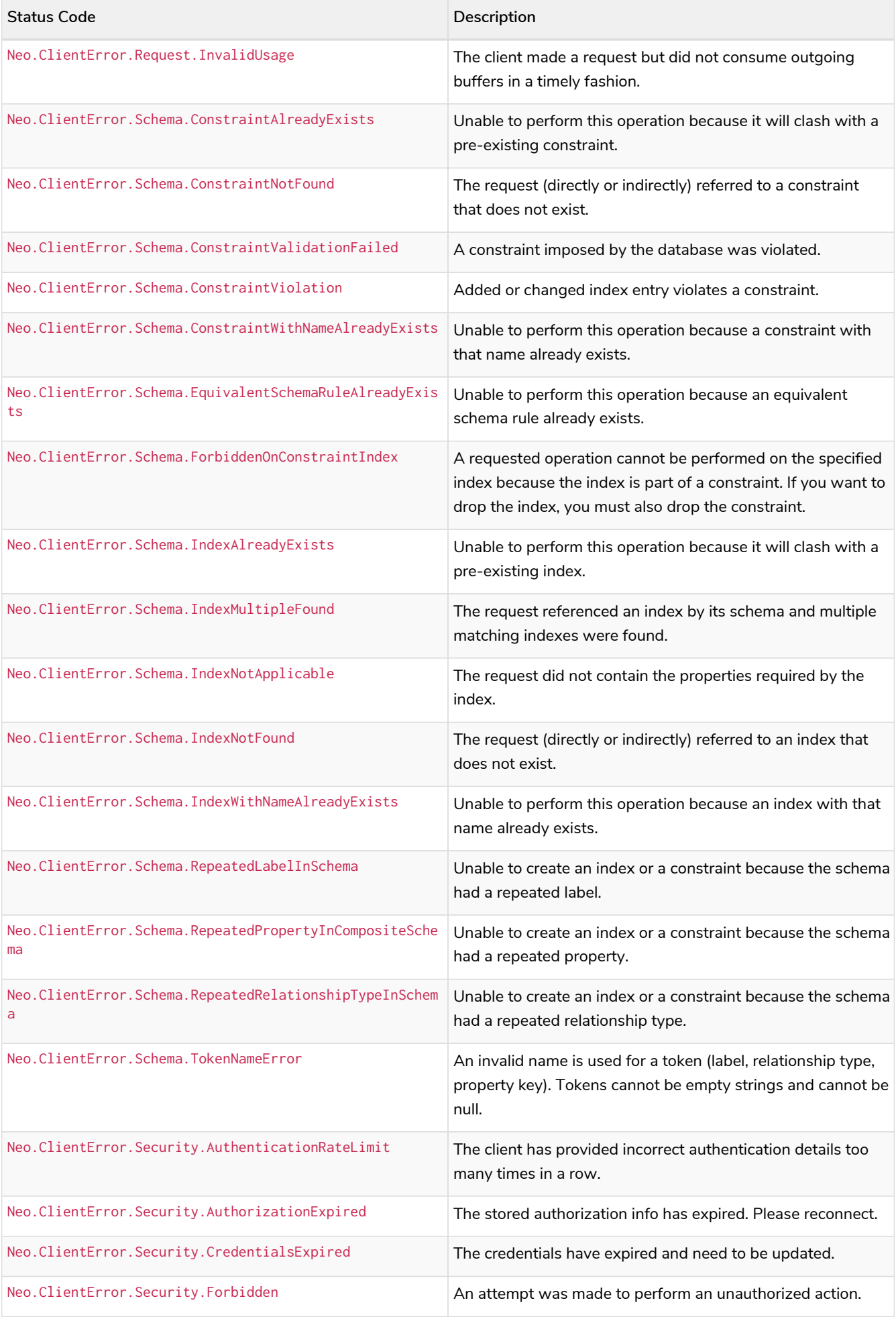

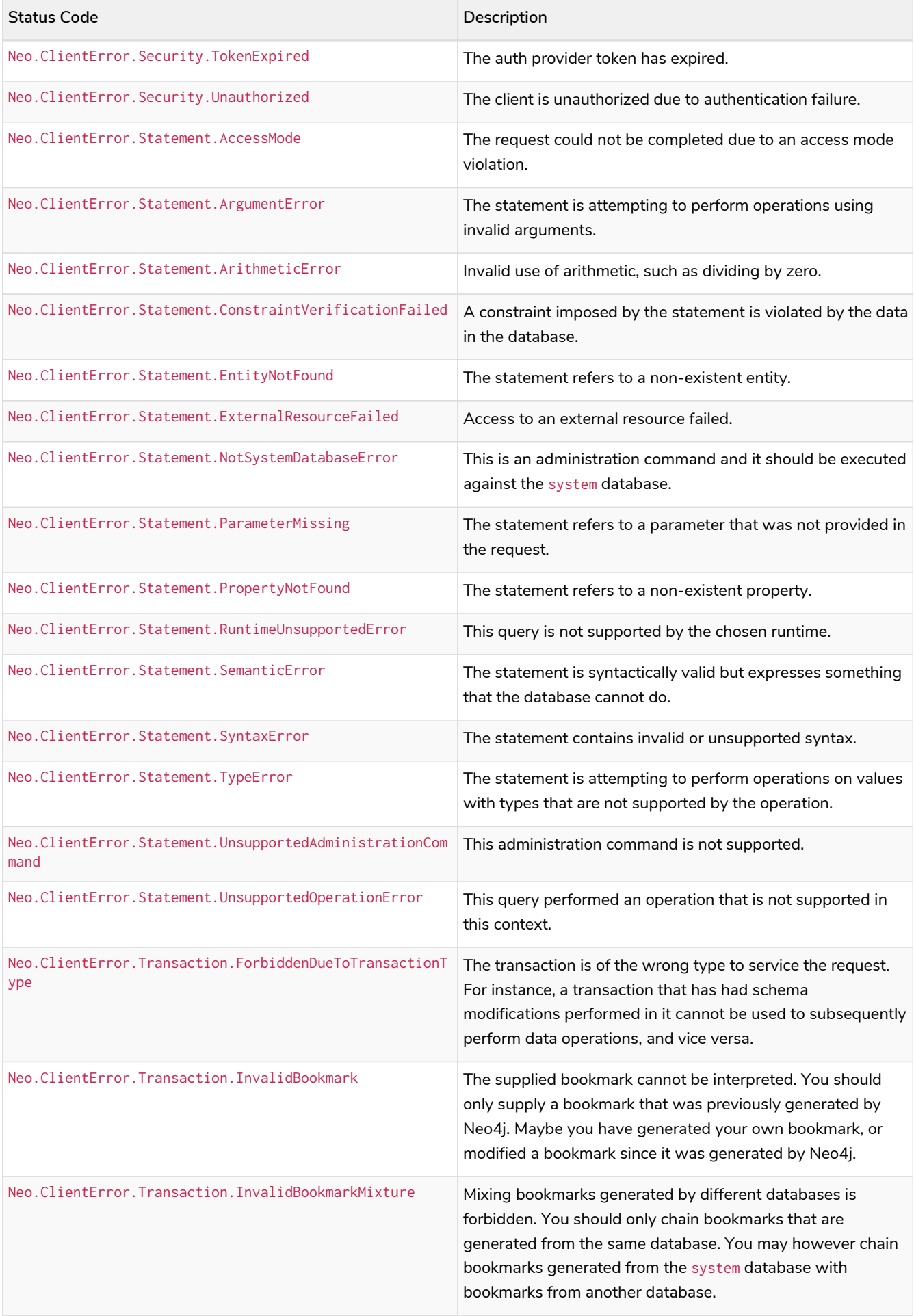

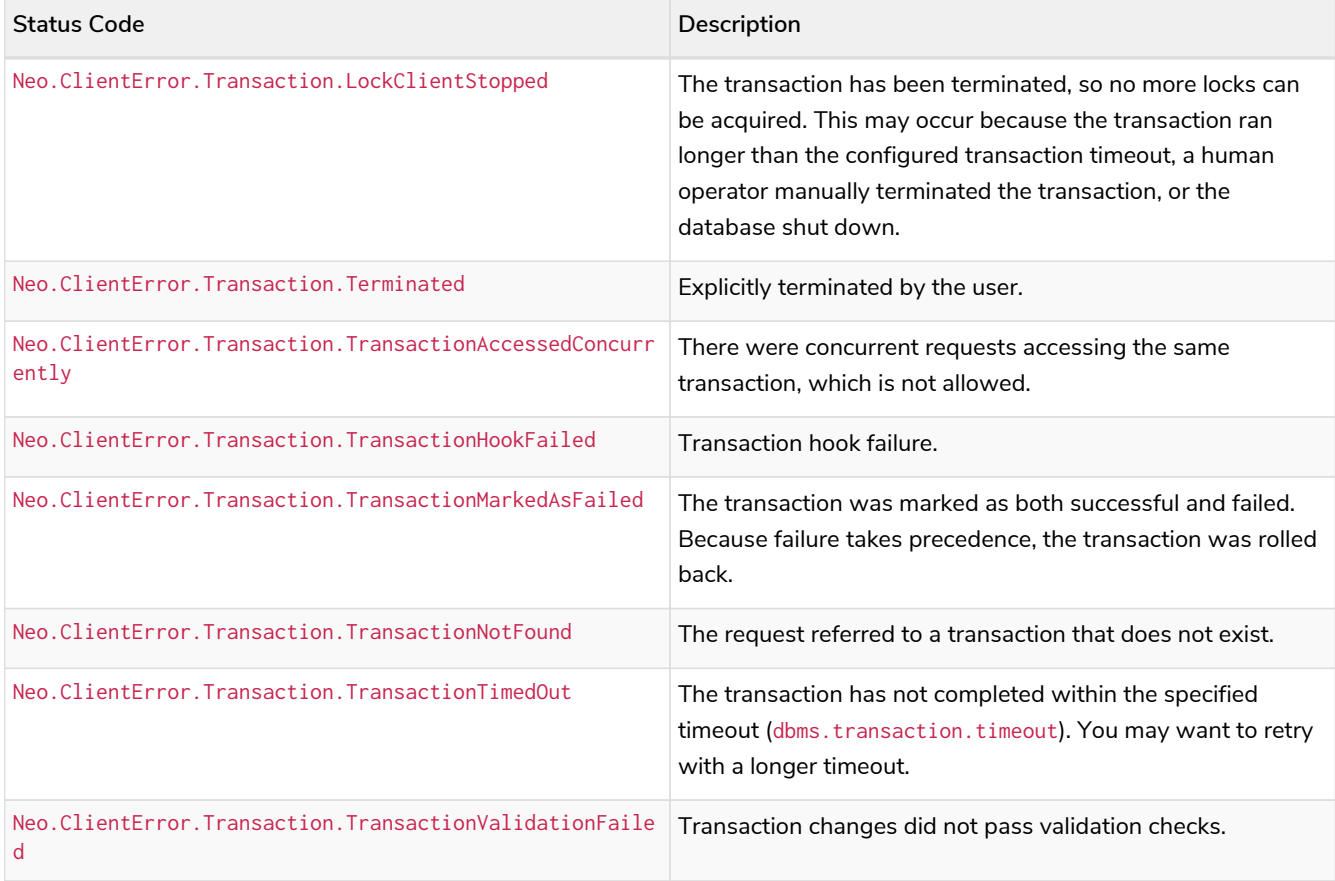

### <span id="page-8-0"></span>Transient errors

This is a complete list of all transient error status codes Neo4j may return, and what they mean.

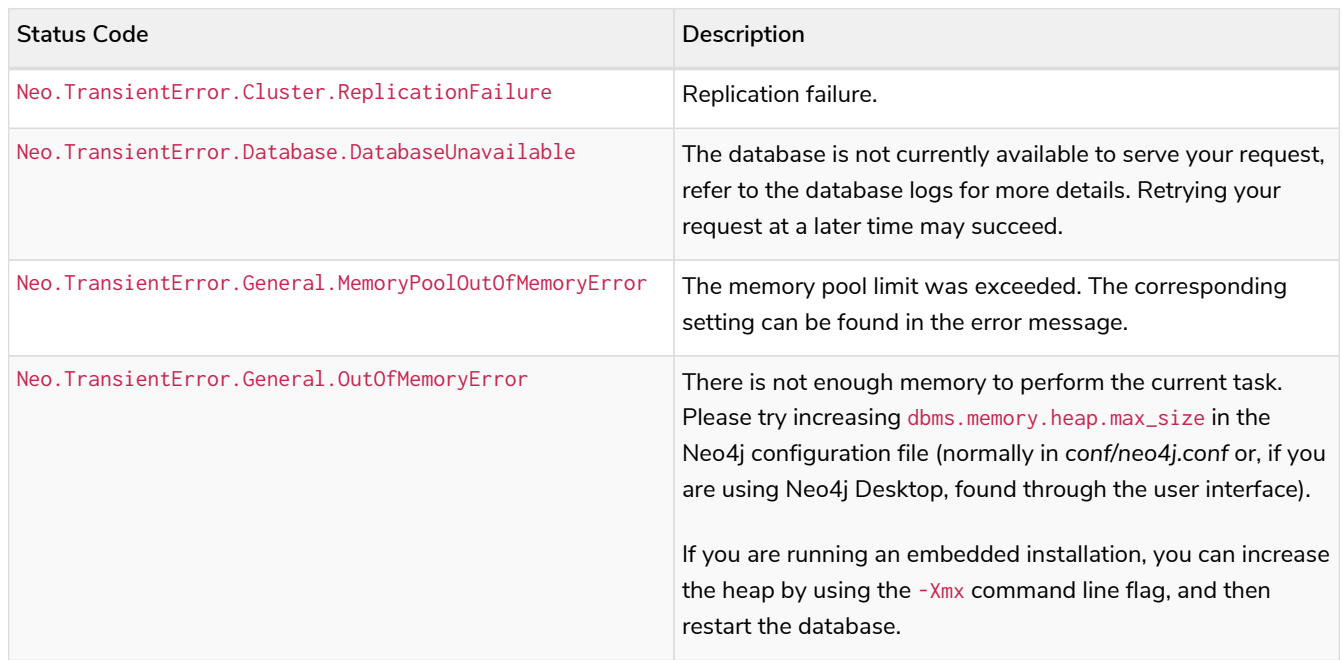

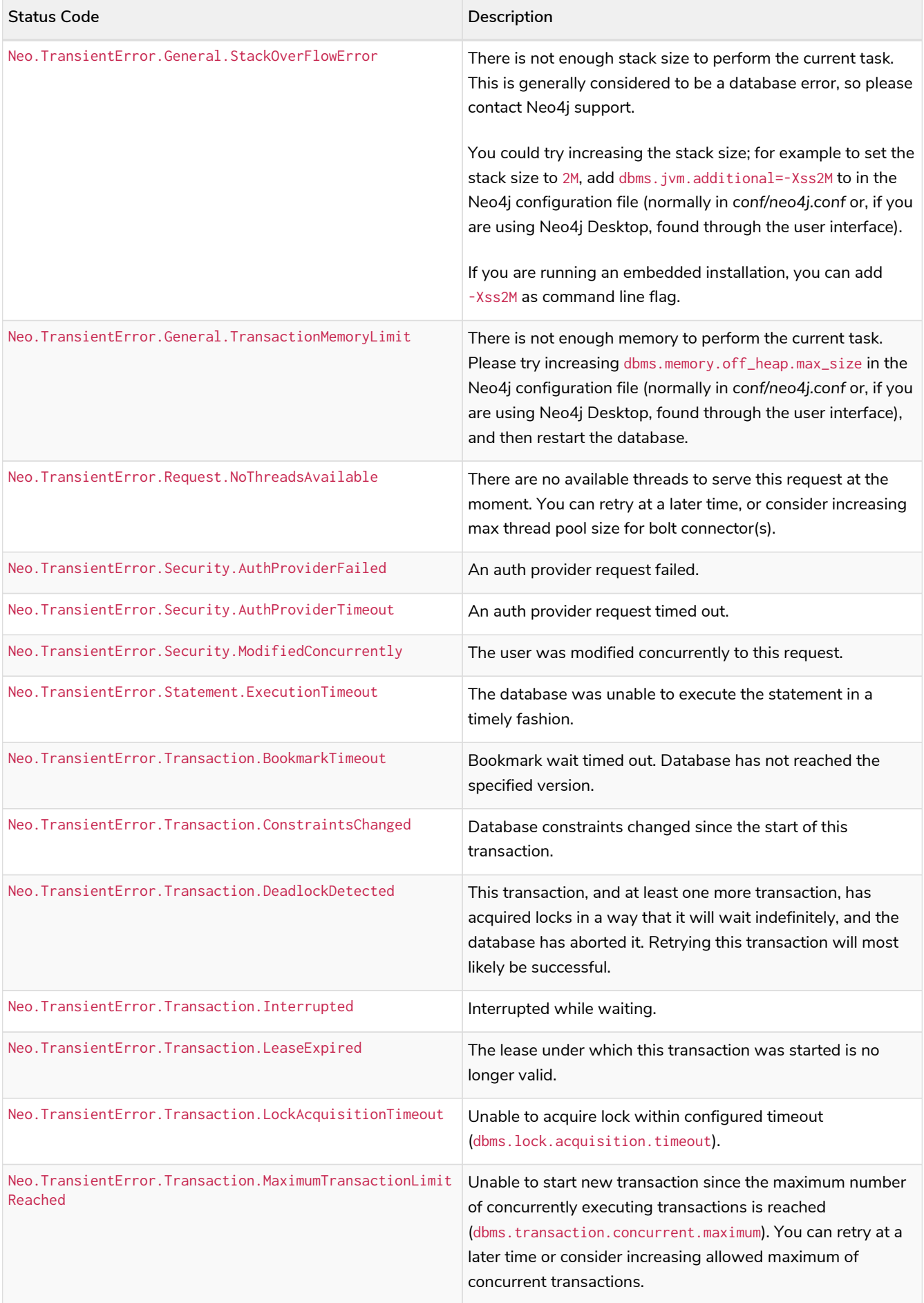

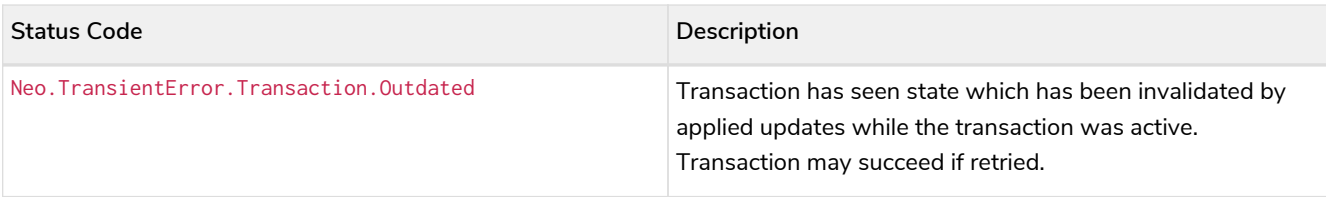

## <span id="page-10-0"></span>Database error

This is a complete list of all database error status codes Neo4j may return, and what they mean.

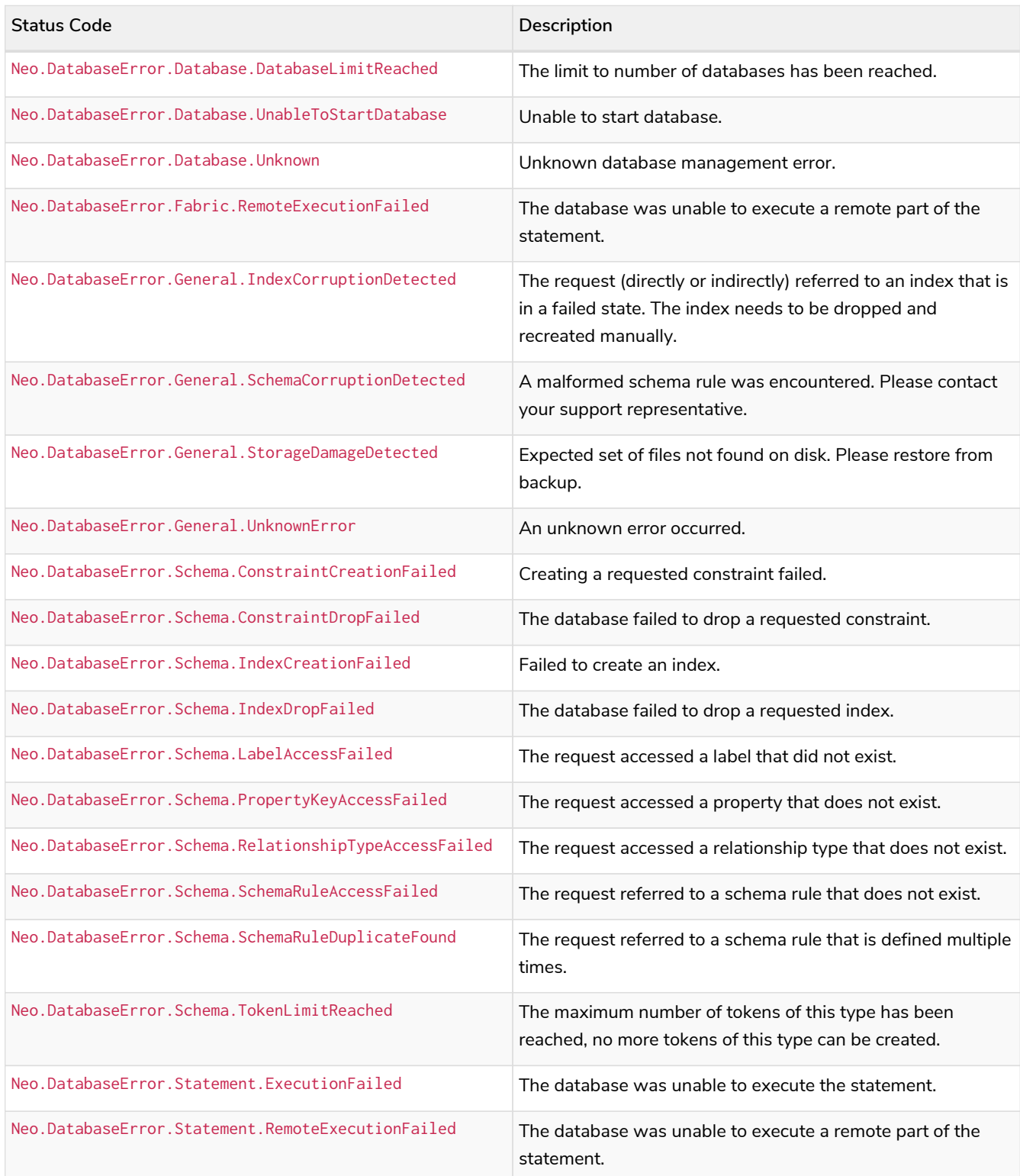

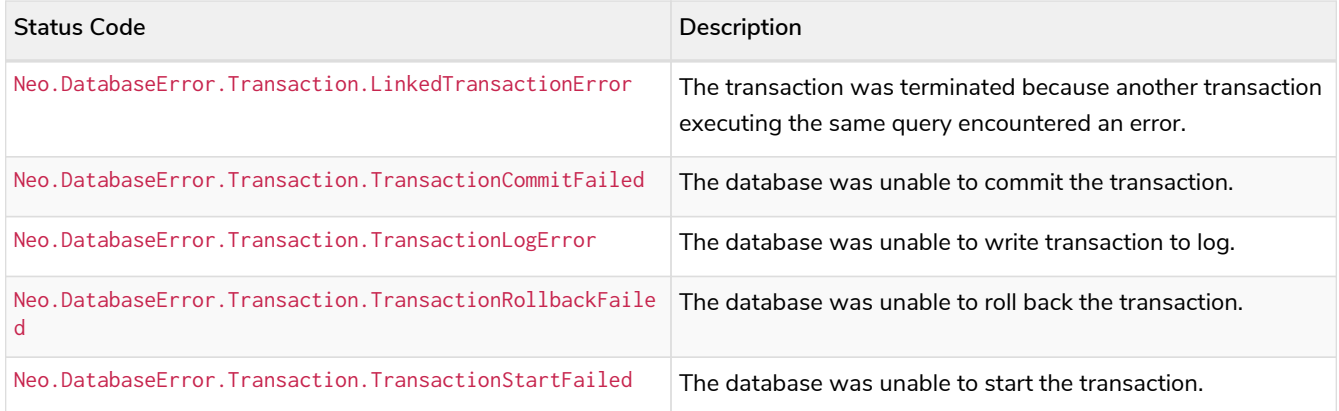

# <span id="page-11-0"></span>Notification codes

ClientNotification codes are messages returned by the server with severity WARNING or INFORMATION. Contrary to error messages, notifications are only returned if the execution of the query is successful.

# Notification code fields

The notification object, which is part of the result summary, consists of the following fields:

- **Code** The status code in the form of Neo.ClientNotification.[Category].[Title].
- **Title** The description of the status code.
- **Description** The description of a specific notification, which can contain details about the query being executed.
- **Severity** The severity can be one of the following:
	- WARNING: There might be a problem with your query. Please, take a look.
	- INFORMATION: The query is correct, but this information can still be useful.
- **Category** The category of the notification.
- **Position** The position, given by row and column, where the notification is relevant in the query text.

## Notification code categories

All notifications are grouped by category, which can have severity WARNING, WARNING OR INFORMATION, or INFORMATION.

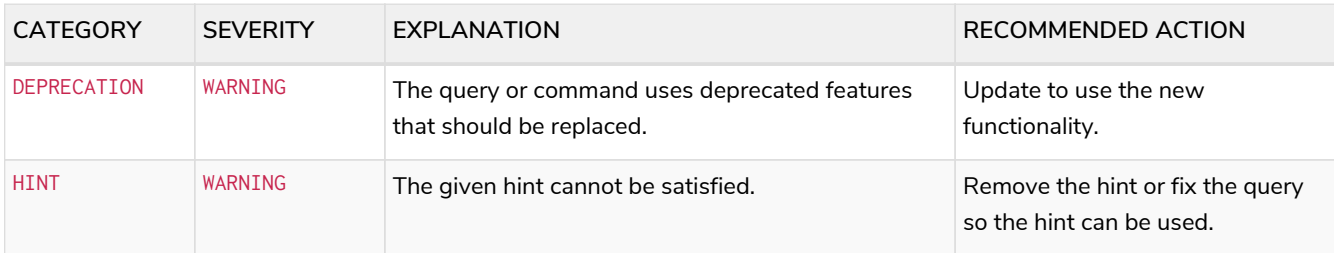

The following categories exist, ordered by severity:

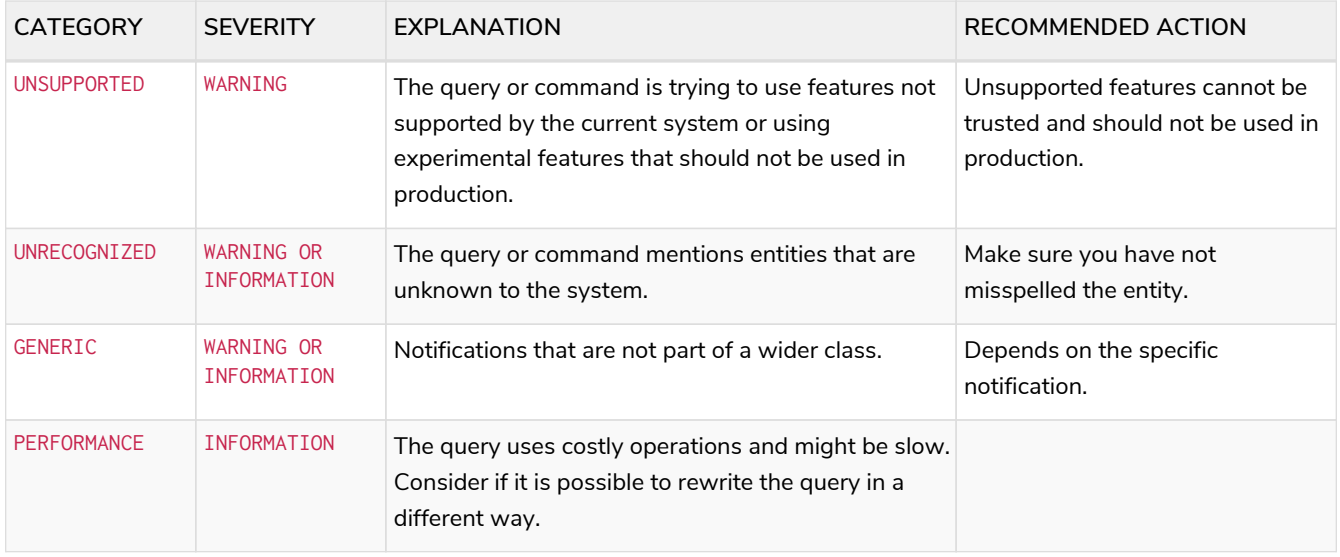

## List of all notification codes

The following are all Neo4j notifications, grouped by category, when they are returned, and an example of improvement.

- [PERFORMANCE](#page-12-0) [category](#page-12-0)
- [HINT](#page-19-0) [category](#page-19-0)
- [UNRECOGNIZED](#page-20-0) [category](#page-20-0)
- [UNSUPPORTED](#page-23-0) [category](#page-23-0)
- [DEPRECATION](#page-24-0) [category](#page-24-0)
- [GENERIC](#page-30-0) [category](#page-30-0)

### <span id="page-12-0"></span>PERFORMANCE category

Performance notifications are returned whenever the query uses costly operations and the performance may be improved by changing the query or adding an index.

#### Neo.ClientNotification.Statement.CartesianProduct

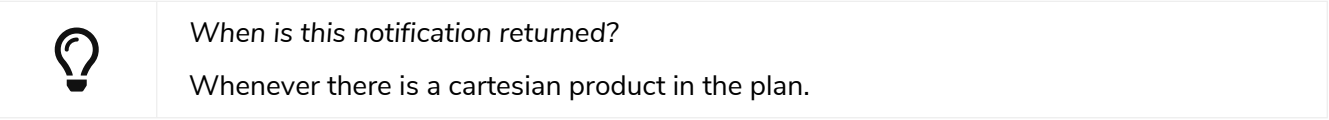

#### *Table 2. Notification category details*

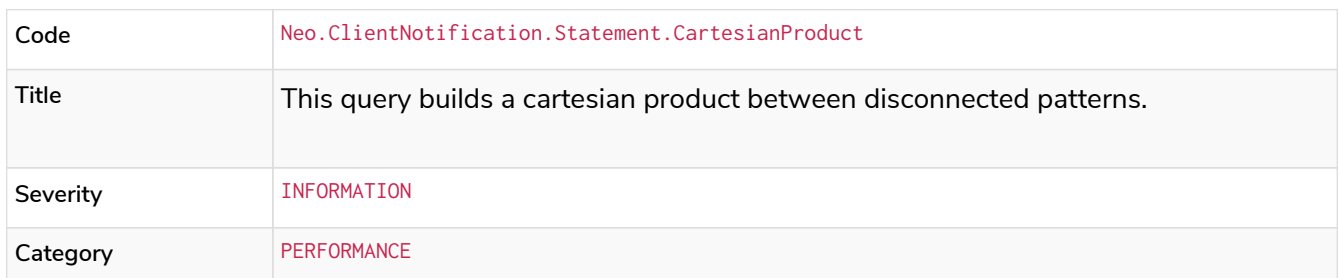

#### *Example 1. Cartesian product*

#### *Query*

**MATCH** (**c:**Child), (**p:**Parent) **RETURN** c, p

#### *Description of the returned code*

If a part of a query contains multiple disconnected patterns, this will build a cartesian product between all those parts. This may produce a large amount of data and slow down query processing. While occasionally intended, it may often be possible to reformulate the query that avoids the use of this cross product, perhaps by adding a relationship between the different parts or by using OPTIONAL MATCH (identifier is: (p))

#### *Suggestions for improvement*

In case a cartesian product is needed, nothing can be done to improve this query. In many cases, however, you might not need a combination of all children and parents, and that is when this query could be improved. If for example, you need the children and the children's parents, you can improve this query by rewriting it to the following:

**MATCH** (**c:**Child)-[**:ChildOf**]->(**p:**Parent) **RETURN** c, p

#### Neo.ClientNotification.Statement.UnboundedVariableLengthPattern

 $\bigcirc$ *When is this notification returned?* When there is no upper bound specified on the variable length relationship.

#### *Table 3. Notification category details*

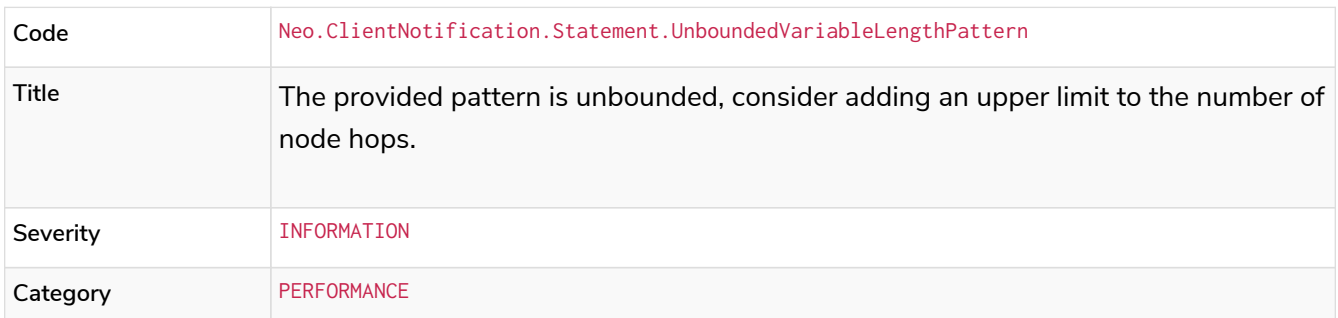

**MATCH** p=**shortestPath**((n)-[\*]->(m)) **RETURN** p

*Description of the returned code*

Using shortest path with an unbounded pattern will likely result in long execution times. It is recommended to use an upper limit to the number of node hops in your pattern.

*Suggestions for improvement*

If you have a big graph, this query might be very slow. Consider adding an upper limit.

**MATCH** p=**shortestPath**((n)-[\*..8]->(m)) **RETURN** p

#### Neo.ClientNotification.Statement.ExhaustiveShortestPath

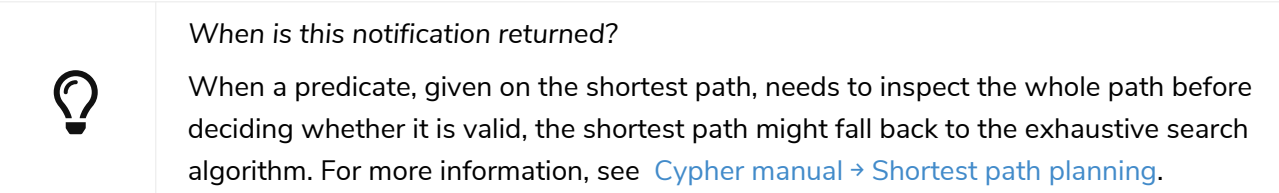

#### *Table 4. Notification category details*

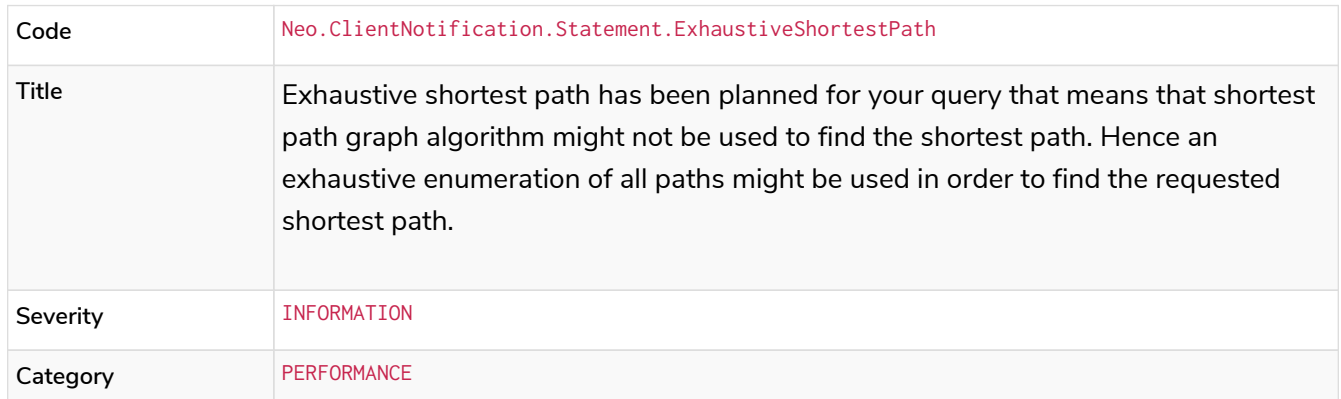

```
MATCH p = shortestPath(()-[*..42]-())
WHERE ANY(n in nodes(p) WHERE n:Label)
RETURN p
```
*Description of the returned code*

Using shortest path with an exhaustive search fallback might cause query slow down since shortest path graph algorithms might not work for this use case. It is recommended to introduce a WITH to separate the MATCH containing the shortest path from the existential predicates on that path.

*Suggestions for improvement*

Separate the predicate by introducing a WITH after the MATCH clause.

```
MATCH p = shortestPath(()-[*..42]-())
WITH p
WHERE ANY(n in nodes(p) WHERE n:Label)
RETURN p
```
#### Neo.ClientNotification.Statement.NoApplicableIndex

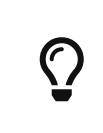

*When is this notification returned?*

Given a larger number of nodes, LOAD CSV together with a MATCH or a MERGE clause may speed up the query if you add an index.

*Table 5. Notification category details*

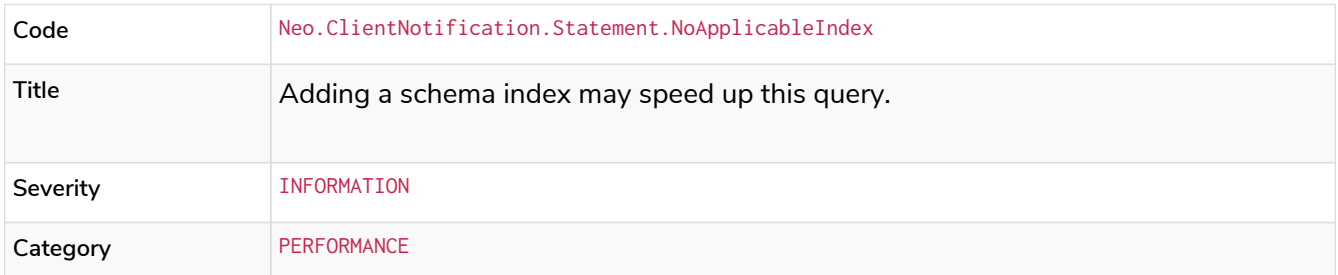

```
LOAD CSV FROM 'file:///ignore/ignore.csv' AS line WITH * MATCH (n:Person{name:line[0]}) RETURN
line, n
```
#### *Description of the returned code*

Using LOAD CSV followed by a MATCH or MERGE that matches a non-indexed label will most likely not perform well on large data sets. Please consider using a schema index.

#### *Suggestions for improvement*

Create an index on the label and property you match.

**CREATE INDEX** FOR (**n:**Person) **ON** (n.name)

#### Neo.ClientNotification.Statement.EagerOperator

 $\bigcirc$ 

*When is this notification returned?* When the execution plan for a query contains an eager operator.

#### *Table 6. Notification category details*

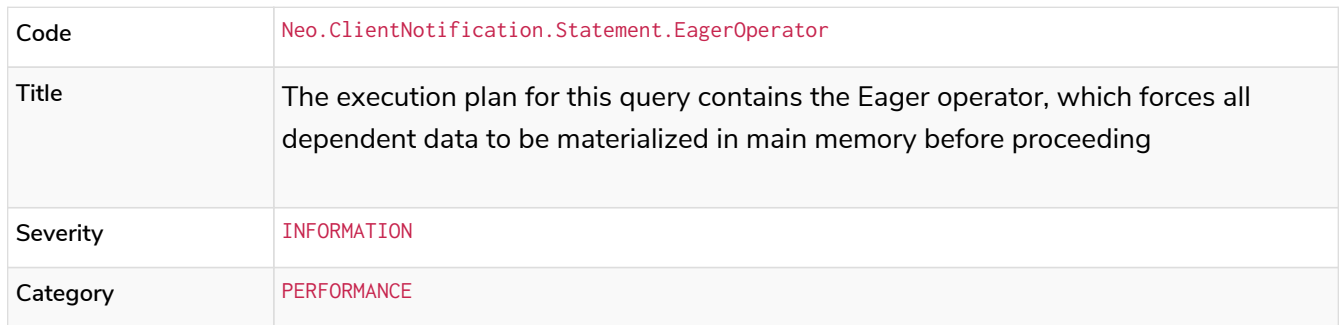

LOAD CSV together with an Eager operator can take up a lot of memory.

#### *Query*

```
LOAD CSV FROM 'file:///ignore/ignore.csv' AS line MATCH (n:Person{name:line[0]}) DELETE n RETURN
line
```
*Description of the returned code*

Using LOAD CSV with a large data set in a query where the execution plan contains the Eager operator could potentially consume a lot of memory and is likely to not perform well. See the Neo4j Manual entry on the Eager operator for more information and hints on how problems could be avoided.

*Suggestions for improvement*

See the [Cypher Manual](https://neo4j.com/docs/cypher-manual/current/execution-plans/operators/#query-plan-eager) [→](https://neo4j.com/docs/cypher-manual/current/execution-plans/operators/#query-plan-eager) [Eager operator](https://neo4j.com/docs/cypher-manual/current/execution-plans/operators/#query-plan-eager) for more information and hints on how to avoid problems. In this specific case, the query could be rewritten to the following:

```
LOAD CSV FROM 'file:///ignore/ignore.csv' AS line
CALL {
      WITH line
      MATCH (n:Person{name:line[0]}) DELETE n
}
RETURN line
```
#### Neo.ClientNotification.Statement.DynamicProperty

#### *Table 7. Notification category details*

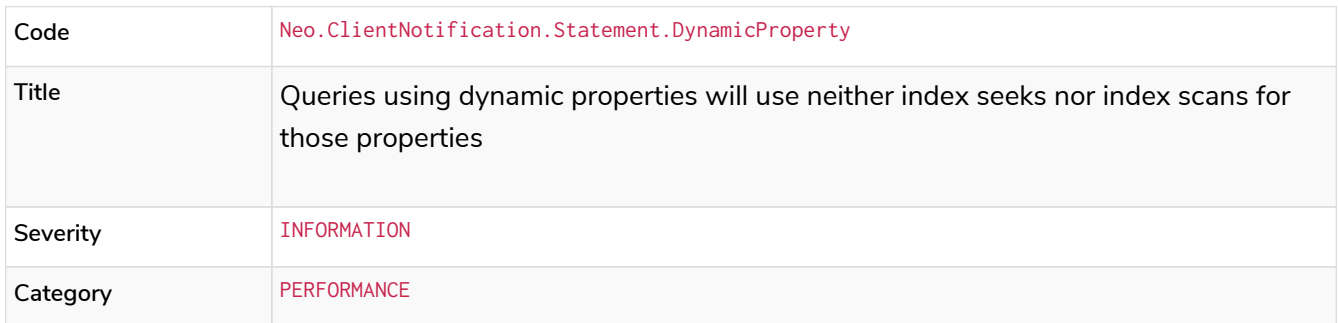

**MATCH** (**n:**Person) **WHERE** n[\$prop] **IS** NOT **NULL RETURN** n;

*Description of the returned code*

Did not supply query with enough parameters. The produced query plan will not be cached and is not executable without EXPLAIN. (Missing parameters: prop)

*Suggestions for improvement*

If there is an index for (n:Person) ON (n.name), it will not be used for the above query because the query is using a dynamic property. Therefore, if there is an index, it is better to use the constant value. For example, if prop is equal to name, the following query would be able to use the index:

**MATCH** (**n:**Person) **WHERE** n.name **IS** NOT **NULL RETURN** n;

*Example 7. Using dynamic relationship property key makes it impossible to use indexes*

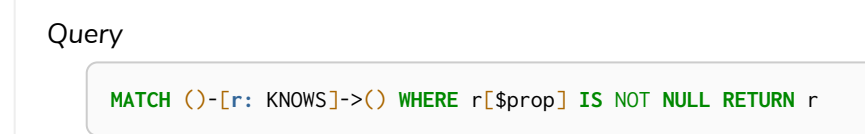

#### *Description of the returned code*

Did not supply query with enough parameters. The produced query plan will not be cached and is not executable without EXPLAIN. (Missing parameters: prop)

#### *Suggestions for improvement*

Similar to dynamic node properties, use a constant value if possible, especially when there is an index on the relationship property. For example, if \$prop is equal to since, you can rewrite the query to:

**MATCH** ()-[**r:** KNOWS]->() **WHERE** r.since **IS** NOT **NULL RETURN** r

#### Neo.ClientNotification.Statement.CodeGenerationFailed

#### *Table 8. Notification category details*

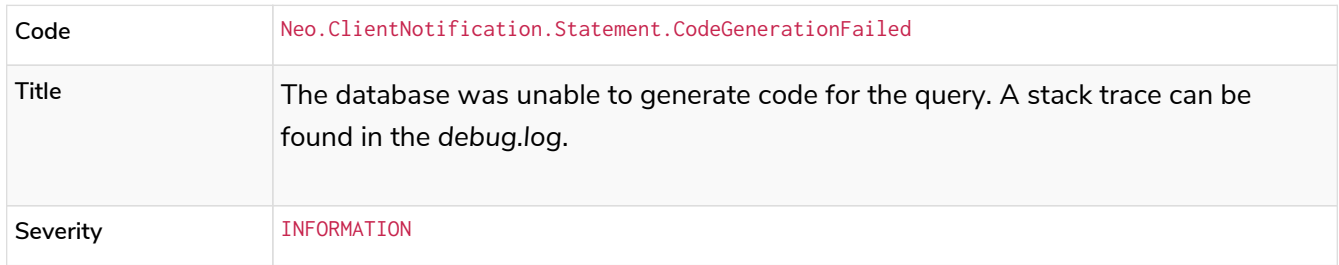

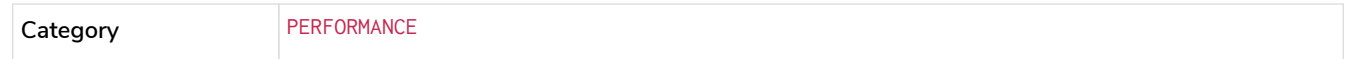

The CodeGenerationFailed notification is created when it is not possible to generate a code for a query, for example, when the query is too big. To find more information about the specific query, see the stack trace in the *debug.log* file.

#### <span id="page-19-0"></span>HINT category

HINT notifications are returned by default when the Cypher planner or runtime cannot create a query plan to fulfill a specified hint, for example, JOIN or INDEX. This behavior of the Cypher planner or runtime can be changed by setting the configuration dbms.cypher.hints\_error to true, in which case, the query will return an error instead.

#### Neo.ClientNotification.Statement.JoinHintUnfulfillableWarning

#### *Table 9. Notification category details*

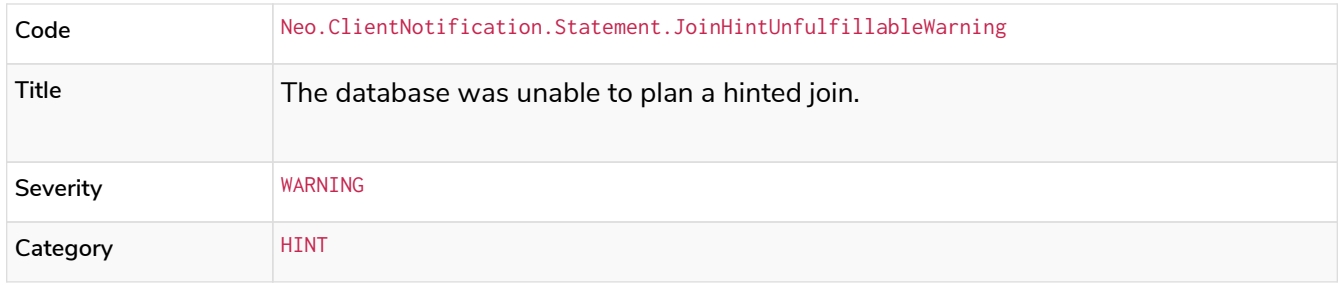

#### *Example 8. A* JOIN *hint was given, but it was not possible to fulfill the hint.*

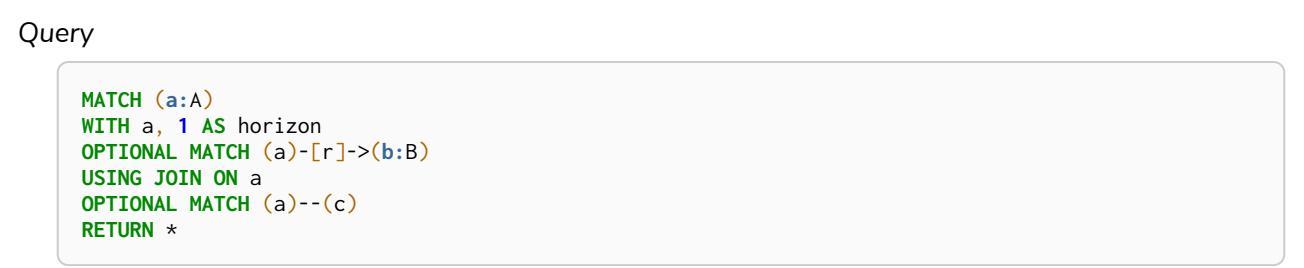

*Description of the returned code*

The hinted join was not planned. This could happen because no generated plan contained the join key, please try using a different join key or restructure your query. (hinted join key identifier is: a)

*Suggestions for improvement*

The join hint cannot be fulfilled because the given JOIN variable was introduced before the optional match and is therefore already bound. The only option for this query is to remove the hint or change the query so it is possible to use the hint.

#### Neo.ClientNotification.Schema.HintedIndexNotFound

*Table 10. Notification category details*

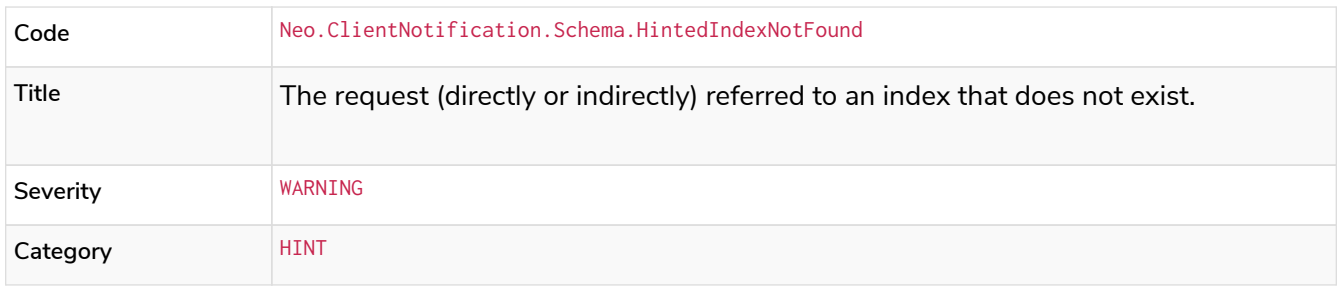

*Example 9. An index hint was given, but it was not possible to use the index.*

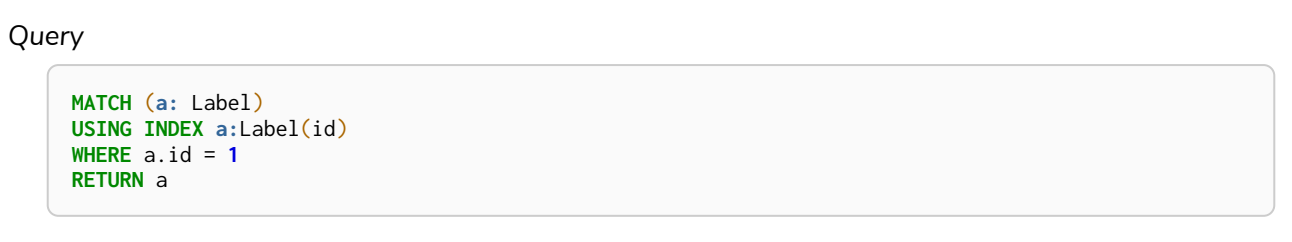

*Description of the returned code*

The hinted index does not exist, please check the schema (index is: INDEX FOR (a: `Label`) ON (a .id))

*Suggestions for improvement*

The hinted index does not exist, make sure the label and property are spelled correctly. If the spelling is correct, either create the index or remove the hint from the query.

*Example 10. A relationship index hint was given, but it was not possible to use the index*

```
Query
     MATCH ()-[r:Rel]-()
     USING INDEX r:Rel(id)
     WHERE r.id = 1
     RETURN r
```
*Description of the returned code*

The hinted index does not exist, please check the schema (index is: INDEX FOR ()-[r:`Rel`]-() ON ( r.id))

*Suggestions for improvement*

The hinted index does not exist, make sure the label and property are spelled correctly. If the spelling is correct, either create the index or remove the hint from the query.

#### <span id="page-20-0"></span>UNRECOGNIZED category

A notification has the unrecognized category if the query or command mentions entities that are unknown to the system.

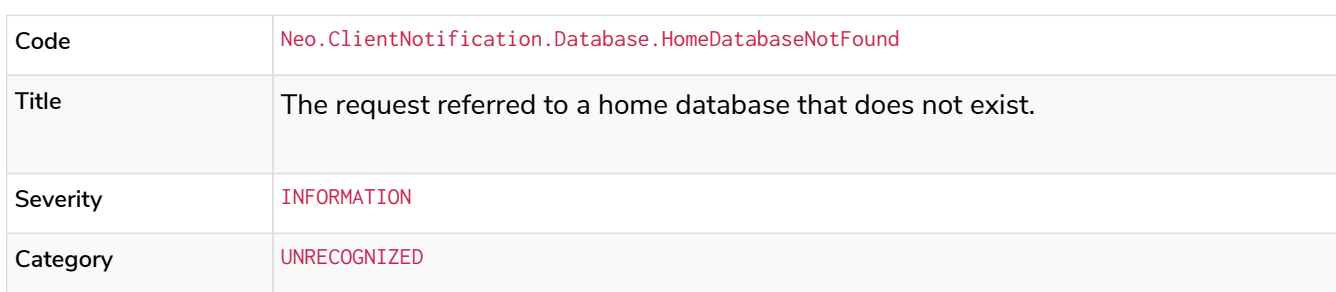

#### *Table 11. Notification category details*

*Example 11. Set the* home *database to a database that does not yet exist.*

# *Query* **CREATE** USER linnea **SET** PASSWORD "password" **SET** HOME DATABASE NonExistingDatabase

#### *Description of the returned code*

The home database provided does not currently exist in the DBMS. This command will not take effect until this database is created. (HOME DATABASE: nonexistingdatabase)

#### *Suggestions for improvement*

Make sure the home database has not been misspelled.

#### Neo.ClientNotification.Statement.UnknownLabelWarning

#### *Table 12. Notification category details*

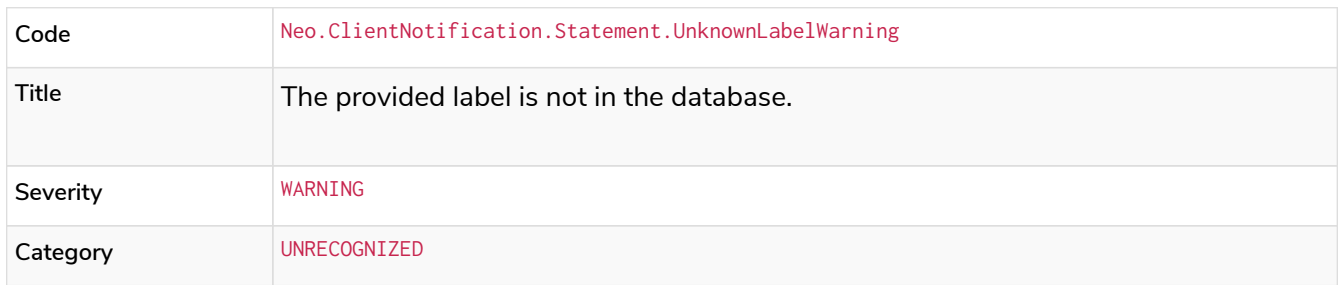

*Example 12. Match on a node with a label that does not exist in the database.*

#### *Query*

**MATCH** (**n:**Perso) **RETURN** n

#### *Description of the returned code*

One of the labels in your query is not available in the database, make sure you didn't misspell it or that the label is available when you run this statement in your application (the missing label name is: Perso)

#### *Suggestions for improvement*

Make sure you didn't misspell the label. If nodes with the given label will be created in the future, then no change is needed.

Neo.ClientNotification.Statement.UnknownRelationshipTypeWarning

#### *Table 13. Notification category details*

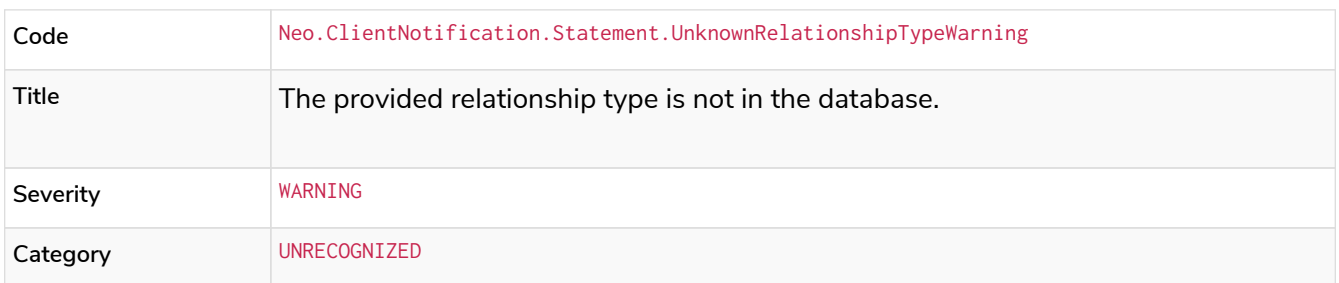

*Example 13. Match on a relationship, where there are no relationships in the database with the given relationship type.*

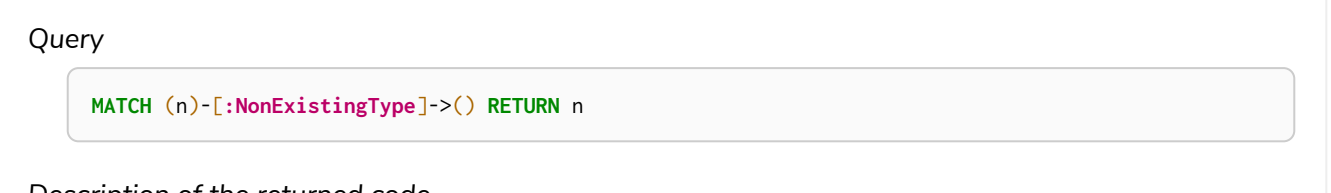

*Description of the returned code*

One of the relationship types in your query is not available in the database, make sure you didn't misspell it or that the label is available when you run this statement in your application (the missing relationship type is: NonExistingType)

#### *Suggestions for improvement*

Make sure you did not misspell the relationship type. If relationships will be created, with the given relationship type, in the future, then no change to the query is needed.

Neo.ClientNotification.Statement.UnknownPropertyKeyWarning

#### *Table 14. Notification category details*

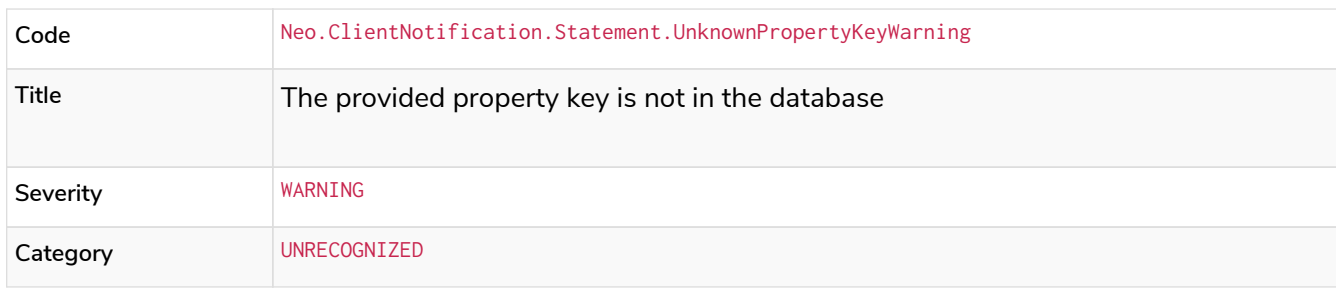

*Example 14. Match on a property key that does not exist.*

#### *Query*

**MATCH** (n {nonExistingProp:**1**}) **RETURN** n

*Description of the returned code*

One of the property names in your query is not available in the database, make sure you didn't misspell it or that the label is available when you run this statement in your application (the missing property name is: nonExistingProp)

#### *Suggestions for improvement*

Make sure you didn't misspell the property key. If the property key will be created in the future, then no change is needed to the query.

### <span id="page-23-0"></span>UNSUPPORTED category

Notifications with the unsupported category are created if the query or command is trying to use features that are not supported by the current system or using experimental features that should not be used in production.

#### Neo.ClientNotification.Statement.RuntimeUnsupportedWarning

#### *Table 15. Notification category details*

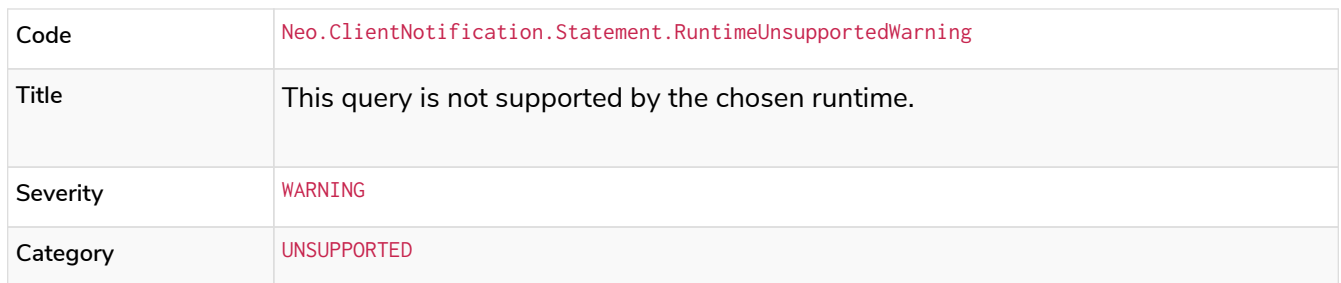

*Example 15. The chosen runtime is not supported for the given query*

#### *Query*

**CYPHER** runtime=pipelined SHOW INDEXES **YIELD** \*

*Description of the returned code*

Selected runtime is unsupported for this query, please use a different runtime instead or fallback to default. (Pipelined does not yet support the plans including ShowIndexes, use another runtime.)

*Suggestions for improvement*

Use a different runtime or remove the runtime option to run the query with the default runtime:

SHOW INDEXES **YIELD** \*

#### Neo.ClientNotification.Statement.RuntimeExperimental

#### *Table 16. Notification category details*

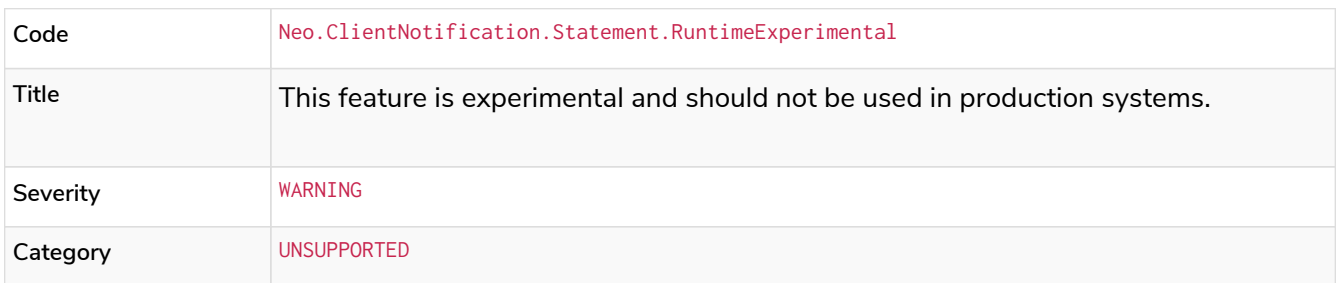

#### *Example 16. Use of the parallel runtime*

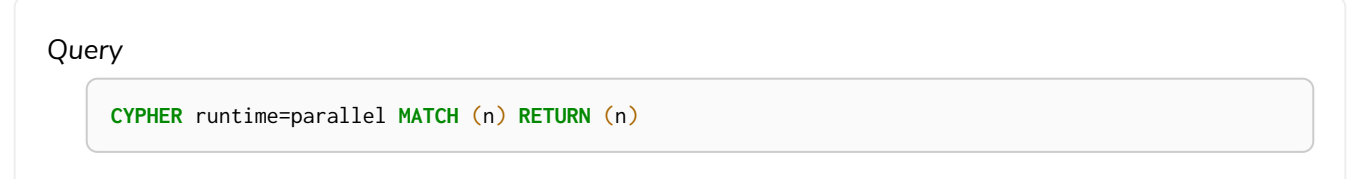

*Description of the returned code*

You are using an experimental feature (The parallel runtime is experimental and might suffer from instability and potentially correctness issues.)

*Suggestions for improvement*

The parallel runtime should not be used in production. Choose another runtime or remove the option to use the default runtime:

**MATCH** (n) **RETURN** (n)

#### <span id="page-24-0"></span>DEPRECATION category

Notifications within the deprecation category contain information about a feature or functionality which

has been deprecated. It is important to change to the new functionality, otherwise, the query might break in a future version.

#### Neo.ClientNotification.Statement.FeatureDeprecationWarning

*Table 17. Notification category details*

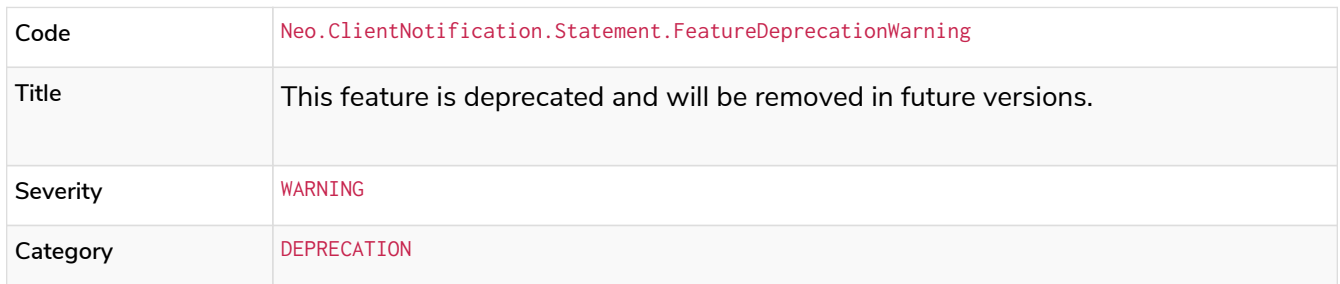

*Example 17. Repeated variable length relationship variable inside the same pattern, with same relationship type (when run on a 5.x release)*

```
Query
```

```
MATCH ()-[r:PARENT*]-()
MATCH ()-[r:PARENT*]-()
RETURN *
```
*Description of the returned code*

Using an already bound variable for a variable length relationship is deprecated and will be removed in a future version. (the repeated variable is:  $r$ )

#### *Suggestions for improvement*

Inside a single pattern, we have relationship uniqueness, which means that this query never will return any rows and should therefore be rewritten to the wanted behavior.

*Example 18. Repeated variable length relationship across patterns, with the same relationship type*

```
Query
```

```
MATCH ({name:"Molly"})-[r:KNOWS*]->({name:"Kalle"})
MATCH ({age:25})-[r:KNOWS*]->({age:21})
RETURN r
```
*Description of the returned code*

Using an already bound variable for a variable length relationship is deprecated and will be removed in a future version. (the repeated variable is:  $r$ )

*Suggestions for improvement*

Since the relationships in the first and second match must be the same, we know that the start node and the end node are the same. In the query above, we could therefore concatenate the predicates from the two matches and create a single match:

```
MATCH ({name:"Molly", age:25})-[r:KNOWS*]->({name:"Kalle", age:21})
RETURN r
```
*Example 19. Repeated variable length relationship across patterns with different relationship types*

*Query*

```
MATCH ()-[r:PARENT*]-()
MATCH ()-[r:CHILD*]-()
RETURN *
```
*Description of the returned code*

Using an already bound variable for a variable length relationship is deprecated and will be removed in a future version. (the repeated variable is: r)

*Suggestions for improvement*

Since the relationships in the first and second match must be the same, and a single relationship can't have multiple relationship types, this query will never return any rows.

**MATCH** (a)-[**:A**|**:B**|**:C**]-() **RETURN** \*

*Description of the returned code*

The semantics of using colon in the separation of alternative relationship types will change in a future version. (Please use ':A|B|C' instead)

*Suggestions for improvement*

Remove the colon inside the relationship type expression.

```
MATCH (a)-[:A|B|C]-() RETURN *
```
*Example 21. Setting properties using a node*

```
Query
     MATCH (a)-[]-(b)
     SET a = b
```
*Description of the returned code*

The use of nodes or relationships for setting properties is deprecated and will be removed in a future version. Please use properties() instead.

*Suggestions for improvement*

Use the properties() function to get all properties from b.

```
MATCH (a)-[]-(b)
SET a = properties(b)
```
**MATCH** (a)-[r]-(b) **SET** a += r

#### *Description of the returned code*

The use of nodes or relationships for setting properties is deprecated and will be removed in a future version. Please use properties() instead.

#### *Suggestions for improvement*

Use the properties() function to get all properties from r

```
MATCH (a)-[r]-(b)
SET a += properties(r)
```
*Example 23. Shortest path with a fixed relationship length*

#### *Query*

**MATCH** (**a:Start**), **shortestPath**((a)-[r]->()) **RETURN** a

*Description of the returned code*

The use of shortestPath and allShortestPaths with fixed length relationships is deprecated and will be removed in a future version. Please use a path with a length of  $1$  [ $r*1$ ..1] instead or a Match with a limit.

*Suggestions for improvement*

If the relationship length is fixed, there is no reason to search for the shortest path. Instead, you can rewrite it to the following:

**MATCH** (**a: Start**)-[r]->(**b: End**) **RETURN** b **LIMIT 1**

**CREATE** DATABASE foo.bar

*Description of the returned code*

Databases and aliases with unescaped . are deprecated unless to indicate that they belong to a composite database. Names containing . should be escaped. (Name: foo.bar)

*Suggestions for improvement*

If not intended for a composite database, escape the name with the character `.

**CREATE** DATABASE `foo.bar`

*Example 25. A procedure has been deprecated or renamed*

**CALL** unsupported.dbms.shutdown

*Description of the returned code*

The query used a deprecated procedure. ('unsupported.dbms.shutdown' is no longer supported)

*Suggestions for improvement*

Remove the use of the deprecated procedure. If there is a suggested replacement, update to use the replacement instead.

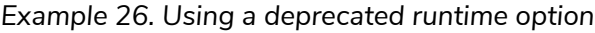

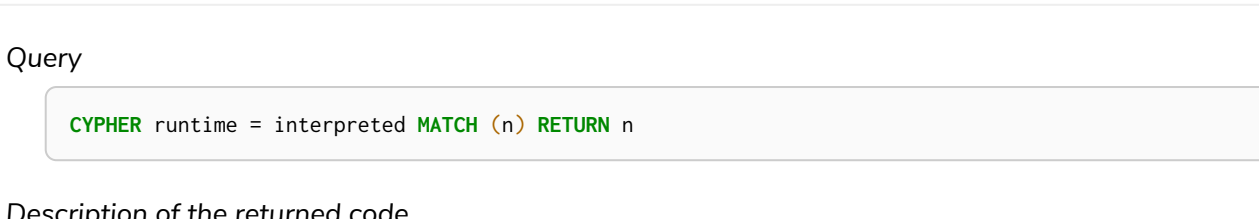

*Description of the returned code*

The query used a deprecated runtime option. ('runtime=interpreted' is deprecated, please use 'runtime=slotted' instead)

*Suggestions for improvement*

Runtime interpreted is deprecated, use another runtime or remove the runtime option to use the default runtime.

**MATCH** (n) **RETURN** n

**CREATE** TEXT **INDEX** FOR (**n:**Label) **ON** (n.prop) OPTIONS {indexProvider : 'text-1.0'}

*Description of the returned code*

The text-1.0 provider for text indexes is deprecated and will be removed in a future version. Please use text-2.0 instead.

*Suggestions for improvement*

Update the option indexProvider with the value text-2.0.

**CREATE** TEXT **INDEX** FOR (**n:**Label) **ON** (n.prop) OPTIONS {indexProvider : 'text-2.0'}

#### Neo.ClientNotification.Request.DeprecatedFormat

#### *Table 18. Notification category details*

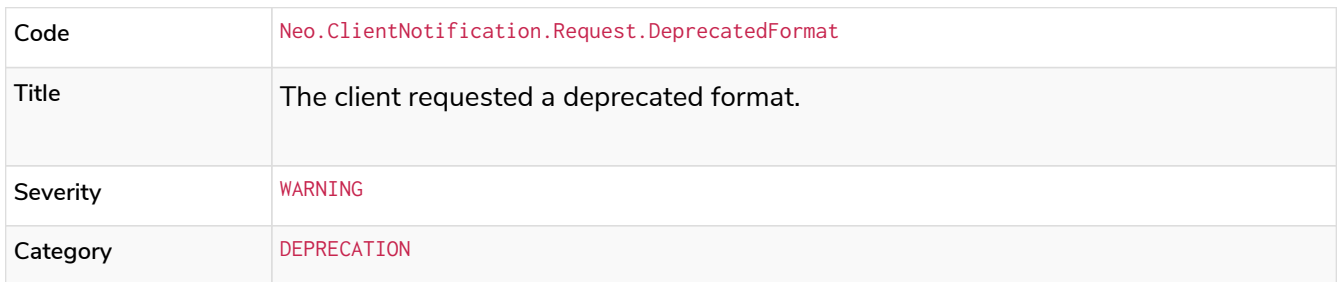

#### <span id="page-30-0"></span>GENERIC category

GENERIC notification codes do not belong to any wider category and do not have any connection to each other.

Neo.ClientNotification.Statement.SubqueryVariableShadowing

*Table 19. Notification category details*

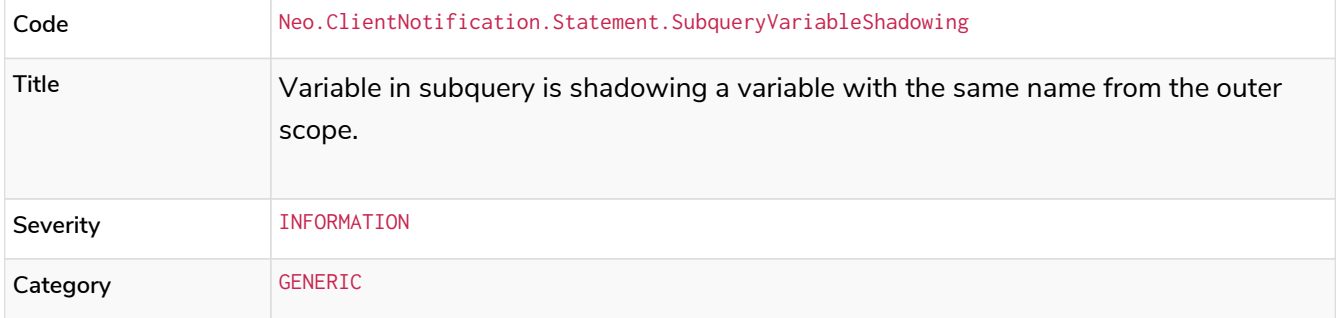

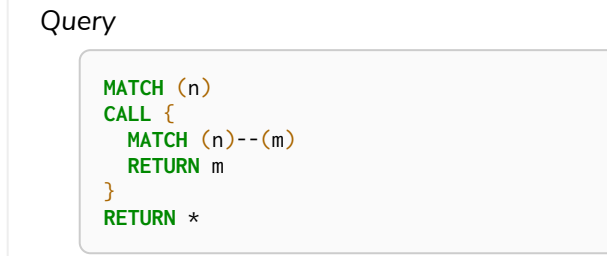

*Description of the returned code*

Variable in subquery is shadowing a variable with the same name from the outer scope. If you want to use that variable instead, it must be imported into the subquery using importing WITH clause. (the shadowing variable is: n)

*Suggestions for improvement*

If the intended behavior of the query is for the variable in the subquery to be a new variable, then nothing needs to be done. If the intended behavior is to use the variable from the outer query, it needs to be imported to the subquery using the with clause.

```
MATCH (n)
CALL {
    WITH n
    MATCH (n)--(m)
    RETURN m
}
RETURN *
```
#### Neo.ClientNotification.Statement.ParameterNotProvided

*Table 20. Notification category details*

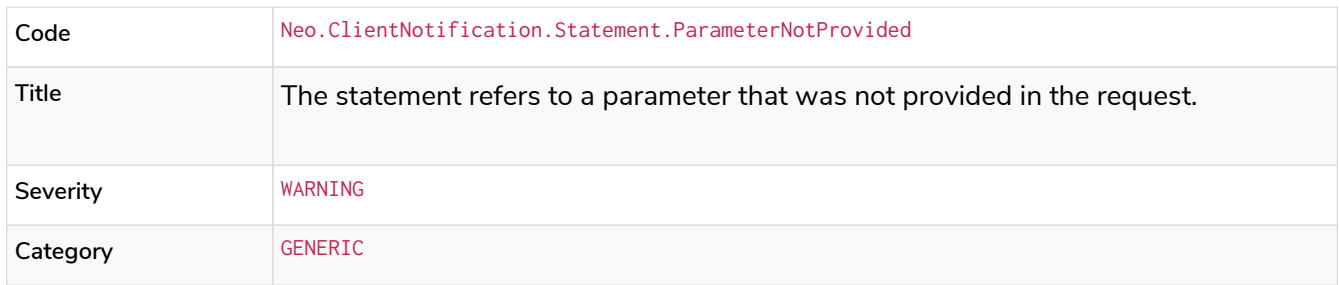

*Example 29. Using an* EXPLAIN *query with parameters without providing them*

#### *Query*

**EXPLAIN WITH** \$param **as** param **RETURN** param

*Description of the returned code*

Did not supply query with enough parameters. The produced query plan will not be cached and is not executable without EXPLAIN. (Missing parameters: param)

*Suggestions for improvement*

Provide the parameter to be able to cache the plan.

Neo.ClientNotification.Procedure.ProcedureWarning

*Table 21. Notification category details*

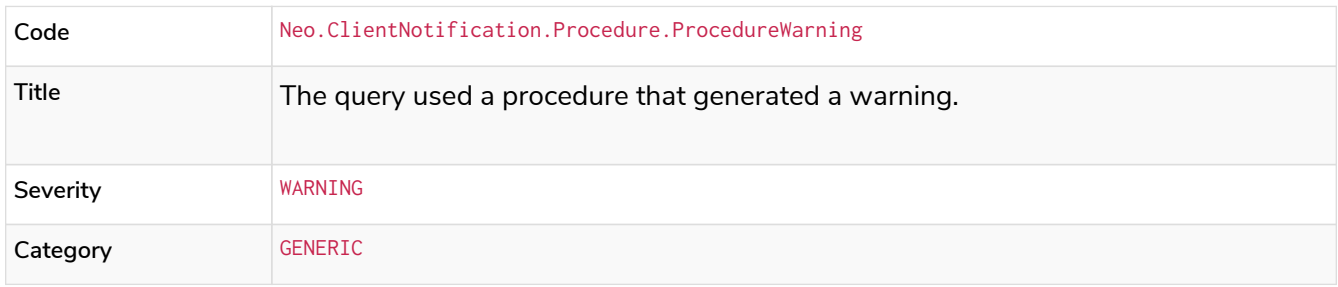

## <span id="page-32-0"></span>Changes to status codes per Neo4j version

## Neo4j 5.0

**New:**

```
neo.ClientNotification.Database.HomeDatabaseNotFound
Neo.ClientNotification.Request.DeprecatedFormat
neo.ClientNotification.Schema.HintedIndexNotFound
neo.ClientNotification.Statement.CartesianProduct
neo.ClientNotification.Statement.CodeGenerationFailed
neo.ClientNotification.Statement.DynamicProperty
neo.ClientNotification.Statement.EagerOperator
neo.ClientNotification.Statement.ExhaustiveShortestPath
neo.ClientNotification.Statement.NoApplicableIndex
neo.ClientNotification.Statement.RuntimeExperimental
neo.ClientNotification.Statement.SubqueryVariableShadowing
neo.ClientNotification.Statement.UnboundedVariableLengthPattern
```
**Removed:**

```
neo.ClientError.Statement.CodeGenerationFailed
neo.ClientNotification.Statement.CartesianProductWarning
neo.ClientNotification.Statement.DynamicPropertyWarning
neo.ClientNotification.Statement.EagerOperatorWarning
neo.ClientNotification.Statement.ExhaustiveShortestPathWarning
neo.ClientNotification.Statement.ExperimentalFeature
Neo.ClientNotification.Statement.MissingAlias
neo.ClientNotification.Statement.NoApplicableIndexWarning
neo.ClientNotification.Statement.SubqueryVariableShadowingWarning
neo.ClientNotification.Statement.UnboundedVariableLengthPatternWarning
```
## Neo4j 4.4

#### **New:**

Neo.ClientError.Statement.UnsupportedAdministrationCommand Neo.DatabaseError.Transaction.LinkedTransactionError

### Neo4j 4.3

#### **New:**

Neo.ClientError.General.UpgradeRequired Neo.TransientError.Statement.ExecutionTimeout

## Neo4j 4.2

#### **New:**

Neo.ClientNotification.Statement.MissingAlias Neo.ClientNotification.Statement.SubqueryVariableShadowingWarning Neo.TransientError.Transaction.TransientTransactionFailure

## Neo4j 4.1

#### **New:**

Neo.ClientError.Cluster.Routing Neo.ClientError.General.TransactionOutOfMemoryError Neo.ClientError.Statement.AccessMode Neo.DatabaseError.Statement.RemoteExecutionFailed Neo.TransientError.General.MemoryPoolOutOfMemoryError

#### **Removed:**

Neo.ClientError.Cluster.TransactionSizeExceedsLimit Neo.DatabaseError.Cluster.SerializationFailure Neo.TransientError.General.TransactionOutOfMemoryError

## Neo4j 4.0

#### **New:**

Neo.ClientError.Cluster.TransactionSizeExceedsLimit Neo.ClientError.Database.DatabaseNotFound Neo.ClientError.Database.ExistingDatabaseFound Neo.ClientError.Fabric.AccessMode Neo.ClientError.Schema.ConstraintViolation Neo.ClientError.Schema.ConstraintWithNameAlreadyExists Neo.ClientError.Schema.EquivalentSchemaRuleAlreadyExists Neo.ClientError.Schema.IndexMultipleFound Neo.ClientError.Schema.IndexWithNameAlreadyExists Neo.ClientError.Statement.NotSystemDatabaseError Neo.ClientError.Statement.RuntimeUnsupportedError Neo.ClientError.Transaction.InvalidBookmarkMixture Neo.DatabaseError.Cluster.SerializationFailure Neo.DatabaseError.Database.DatabaseLimitReached Neo.DatabaseError.Database.UnableToStartDatabase Neo.DatabaseError.Database.Unknown Neo.DatabaseError.Fabric.RemoteExecutionFailed Neo.DatabaseError.Schema.TokenLimitReached Neo.DatabaseError.Statement.CodeGenerationFailed Neo.TransientError.Database.DatabaseUnavailable Neo.TransientError.General.TransactionMemoryLimit Neo.TransientError.General.TransactionOutOfMemoryError Neo.TransientError.Transaction.BookmarkTimeout Neo.TransientError.Transaction.LeaseExpired Neo.TransientError.Transaction.MaximumTransactionLimitReached

#### **Removed:**

Neo.ClientError.LegacyIndex.LegacyIndexNotFound Neo.ClientError.Request.TransactionRequired Neo.ClientError.Schema.ConstraintVerificationFailed Neo.ClientError.Security.EncryptionRequired Neo.ClientError.Statement.LabelNotFound Neo.ClientNotification.Statement.CreateUniqueUnavailableWarning Neo.ClientNotification.Statement.JoinHintUnsupportedWarning Neo.ClientNotification.Statement.PlannerUnavailableWarning Neo.ClientNotification.Statement.PlannerUnsupportedWarning Neo.DatabaseError.Schema.LabelLimitReached Neo.TransientError.Cluster.NoLeaderAvailable Neo.TransientError.General.DatabaseUnavailable Neo.TransientError.Network.CommunicationError Neo.TransientError.Schema.SchemaModifiedConcurrently Neo.TransientError.Transaction.InstanceStateChanged Neo.TransientError.Transaction.LockSessionExpired

# License

Creative Commons Attribution-NonCommercial-ShareAlike 4.0 International (CC BY-NC-SA 4.0)

#### *You are free to*

#### *Share*

copy and redistribute the material in any medium or format

#### *Adapt*

remix, transform, and build upon the material

The licensor cannot revoke these freedoms as long as you follow the license terms.

#### *Under the following terms*

#### *Attribution*

You must give appropriate credit, provide a link to the license, and indicate if changes were made. You may do so in any reasonable manner, but not in any way that suggests the licensor endorses you or your use.

#### *NonCommercial*

You may not use the material for commercial purposes.

#### *ShareAlike*

If you remix, transform, or build upon the material, you must distribute your contributions under the same license as the original.

#### *No additional restrictions*

You may not apply legal terms or technological measures that legally restrict others from doing anything the license permits.

#### *Notices*

You do not have to comply with the license for elements of the material in the public domain or where your use is permitted by an applicable exception or limitation.

No warranties are given. The license may not give you all of the permissions necessary for your intended use. For example, other rights such as publicity, privacy, or moral rights may limit how you use the material.

See<https://creativecommons.org/licenses/by-nc-sa/4.0/> for further details. The full license text is available at [https://creativecommons.org/licenses/by-nc-sa/4.0/legalcode.](https://creativecommons.org/licenses/by-nc-sa/4.0/legalcode)